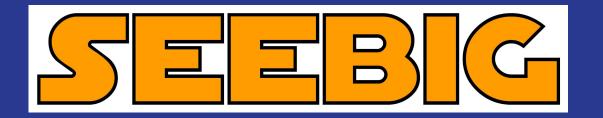

# 360 Degree Photography and Scanning

For the Record, Presentation and Sharing

Martin Dunne - SEEBIG

CitA Presentation - 20/02/2019

# 360 Degree Photography and Scanning

What I'll talk about today;

- 1. What is 360 Degree Photography?
- 2. Record Keeping
- 3. Presentation
- 4. Sharing
- 5. Point Clouds

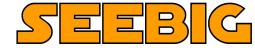

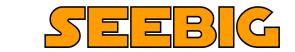

Normal photography captures a specific view.

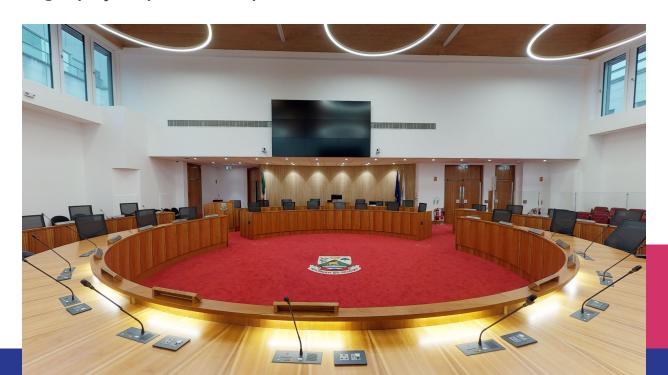

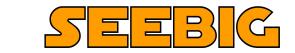

A 360 degree image captures the scene in every direction.

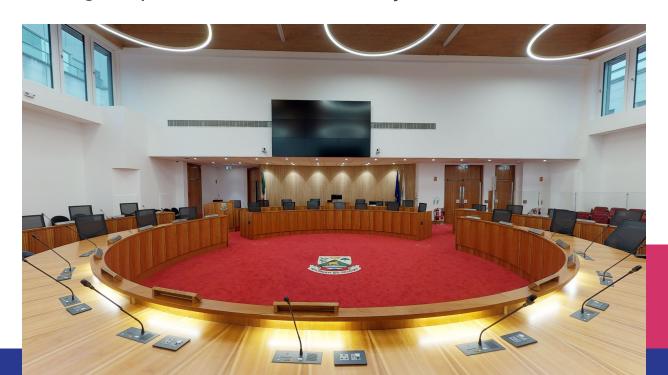

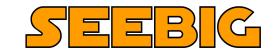

Now you can turn around,

See behind,

Look up and down.

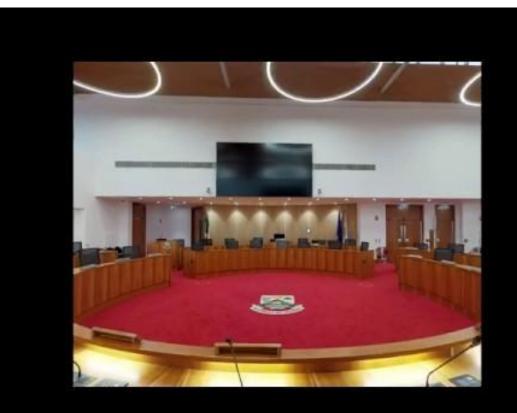

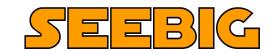

Zoom on detail,
and move through a space,
where images are linked.

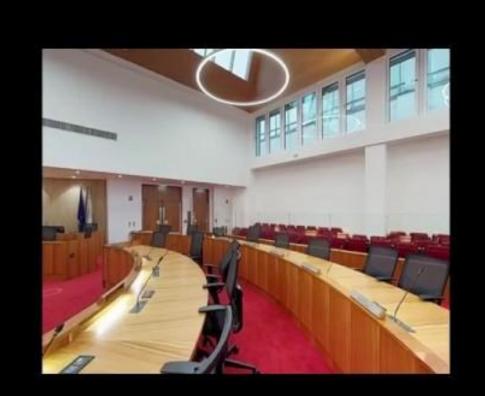

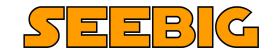

As with conventional cameras 360 degree cameras come in all shapes and sizes

Different equipment to suit different circumstances...

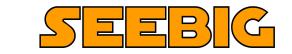

As with conventional cameras 360 degree cameras come in all shapes and sizes Different equipment to suit different circumstances...

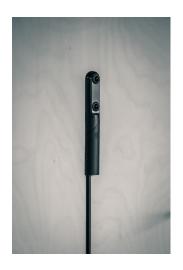

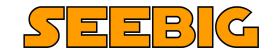

As with conventional cameras 360 degree cameras come in all shapes and sizes Different equipment to suit different circumstances...

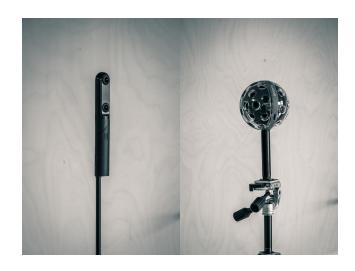

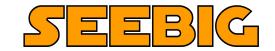

As with conventional cameras 360 degree cameras come in all shapes and sizes Different equipment to suit different circumstances...

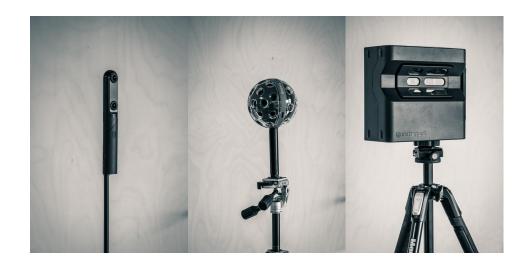

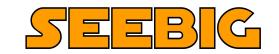

Matterport for Interior Spaces.
The Matterport camera uses infrared scanning to capture not only the visual information, but also the spatial data to create a model of the scanned space.

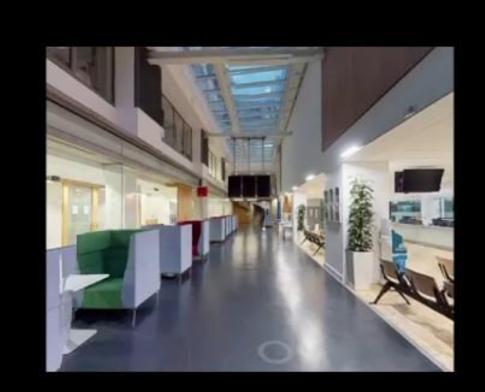

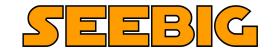

SEEBIG

- Dilapidation Survey

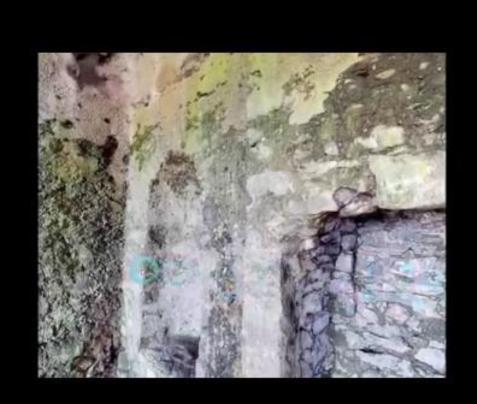

SEEBIG

- Dilapidation Survey
- Record of Progress

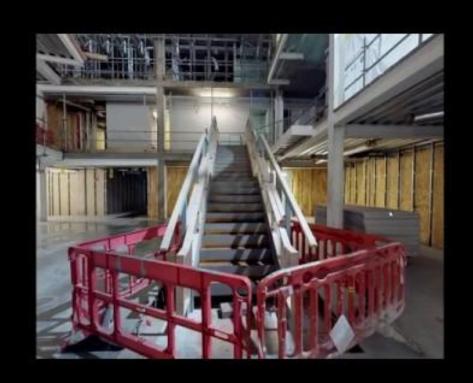

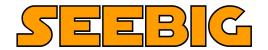

- Dilapidation Survey
- Record of Progress

- Cloud Based

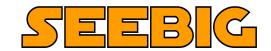

- Dilapidation Survey
- Record of Progress

- Cloud Based
  - Access from any browser

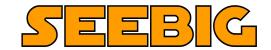

- Dilapidation Survey
- Record of Progress

- Cloud Based
  - Access from any browser
  - Share with colleagues, stakeholders, design team etc.

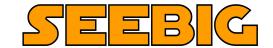

SEEBIG

- Work Phases

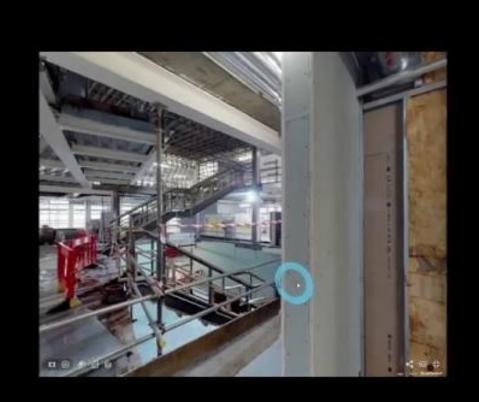

SEEBIG

- Work Phases
- Inspection

SEEBG

- Work Phases
- Inspection
- Orientation/Induction

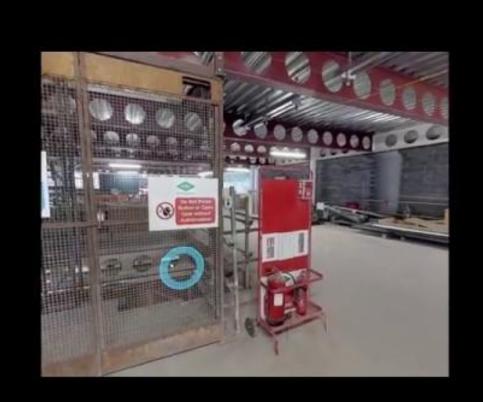

- Work Phases
- Inspection
- Orientation/Induction
- Completed Works

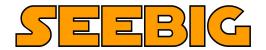

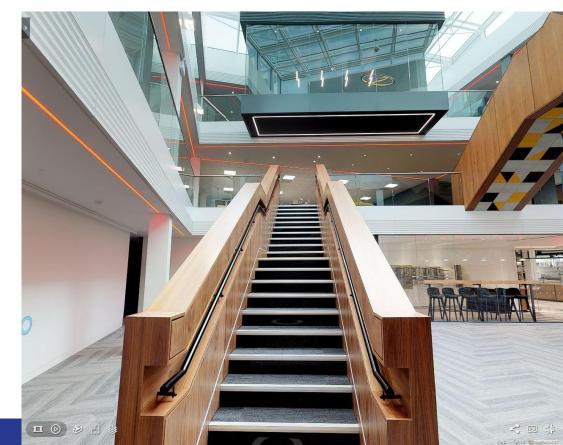

- Work Phases
- Inspection
- Orientation/Induction
- Completed Works

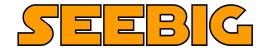

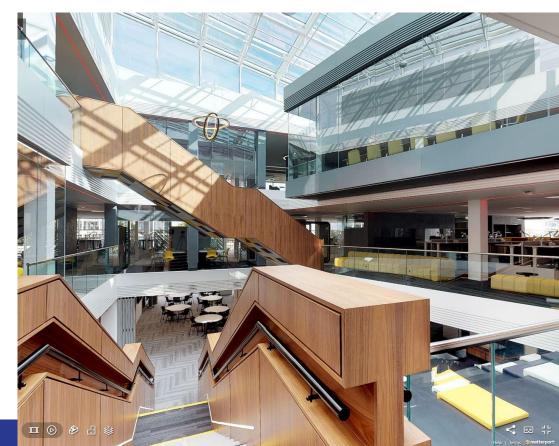

- Work Phases
- Inspection
- Orientation/Induction
- Completed Works

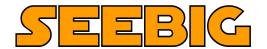

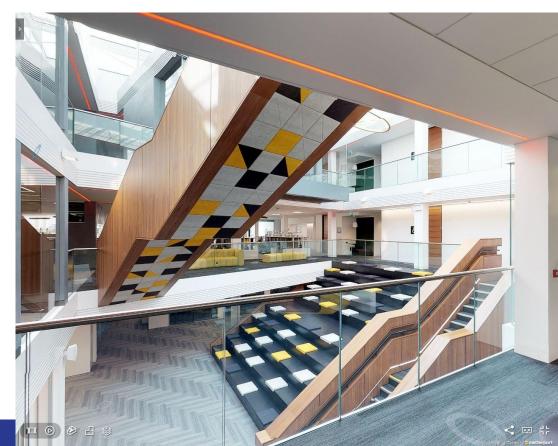

SEEBIG

- Within Project
- Social Media

- Within Project
  - Screen Shots

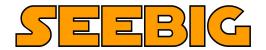

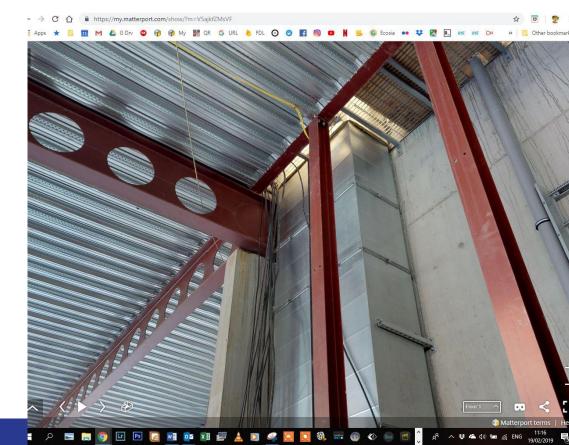

#### - Within Project

- Screen Shots
- Location Links

$$[ALT + U]$$

Deep URL link to copy and share an exact location via email etc.

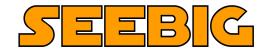

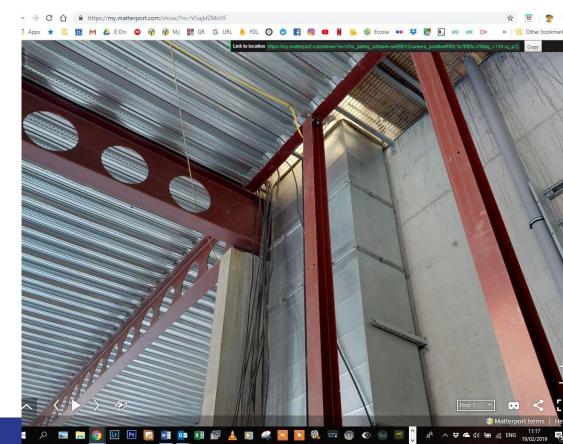

# SEEBIG

- Within Project
  - Screen Shots
  - Location Links

[ALT + U]

Deep URL link to copy and share an exact location via email etc.

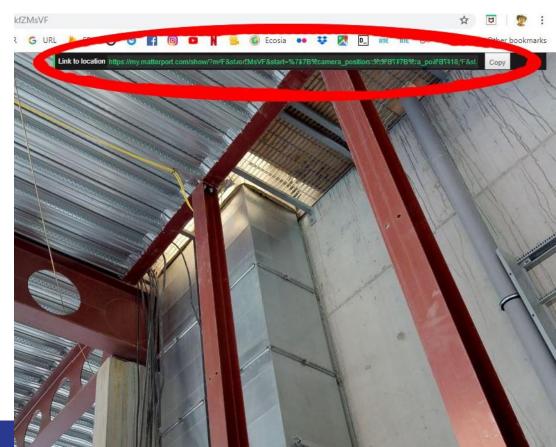

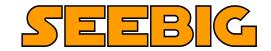

- Social Media

- Social Sharing
  - Through Website

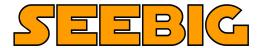

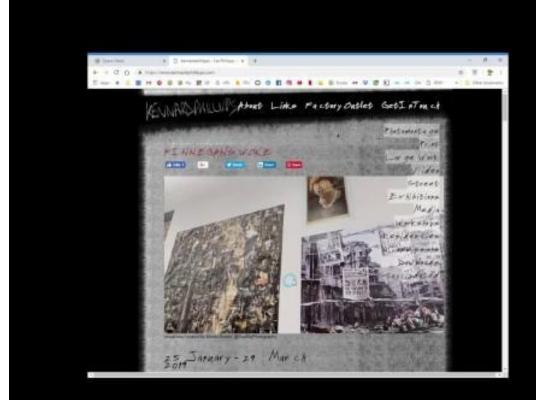

- Social Sharing
  - Through Website
  - Social Media

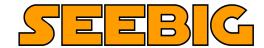

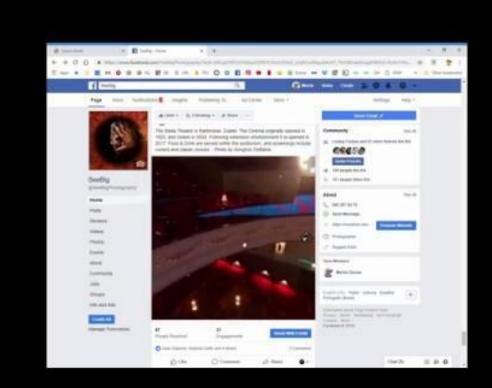

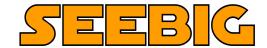

- Social Sharing
  - Through Website
  - Social Media

E.g.

- Wedding Venues
- Property Sales
- Retail Outlets
- Exhibition Halls

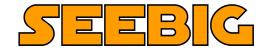

- Social Sharing
  - Through Website
  - Social Media

E.g.

- Wedding Venues
- Property Sales
- Retail Outlets
- Exhibition Halls
- Google Streetview
  - For Public Areas

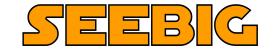

 The Scanned Data from can be extracted in the form of a Point Cloud which can be imported into the AutoCad ReCap and from there to ReVit where the 3D data of the "as-built" model can be overlayed on plans for comparison, measurement etc...

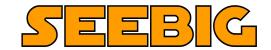

- The Scanned Data from can be extracted in the form of a Point Cloud which can be imported into the AutoCad ReCap and from there to ReVit where the 3D data of the "as-built" model can be overlayed on plans for comparison, measurement etc...

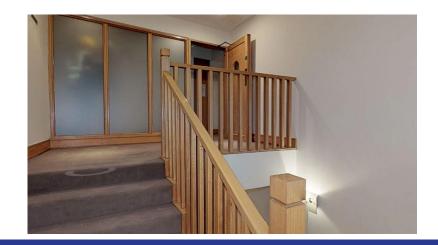

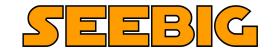

 The Scanned Data from can be extracted in the form of a Point Cloud which can be imported into the AutoCad ReCap and from there to ReVit where the 3D data of the "as-built" model can be overlayed on plans for comparison, measurement etc...

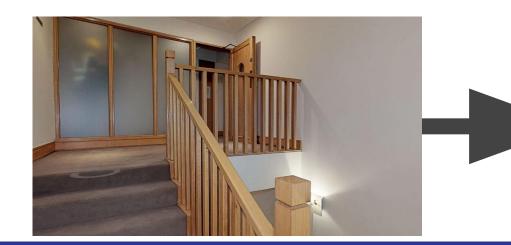

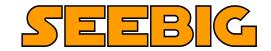

 The Scanned Data from can be extracted in the form of a Point Cloud which can be imported into the AutoCad ReCap and from there to ReVit where the 3D data of the "as-built" model can be overlayed on plans for comparison,

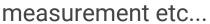

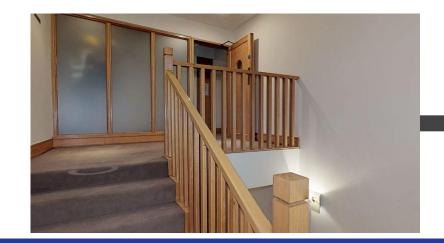

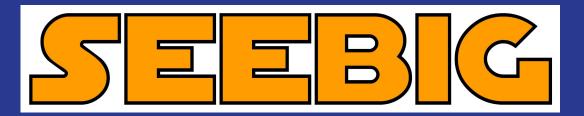

360 Degree Photographic Services

Thanks for your time!

Martin Dunne - <u>info.seebig@gmail.com</u> 086 267 8470

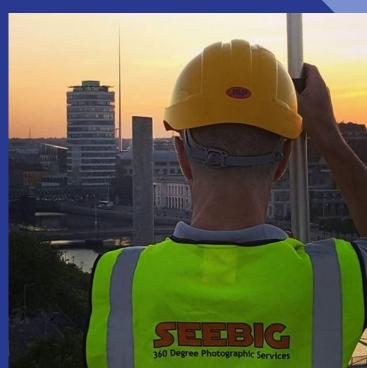